# **elias bet**

- 1. elias bet
- 2. elias bet :gratis bingo online
- 3. elias bet :andrii novak poker

## **elias bet**

Resumo:

**elias bet : Junte-se à diversão no cassino de mka.arq.br! Inscreva-se e receba um bônus de boas-vindas para girar e ganhar!**  contente:

### **elias bet**

No final de fevereiro de 2024, ouvi falar sobre o cassino online 20Bet, que é mundialmente reconhecido e oferece uma ampla seleção de jogos. No entanto, eu, assim como outras pessoas, tenho minhas próprias dúvidas sobre elias bet segurança. Então, decidi compartilhar minha experiência pessoal sobre esse assunto com você.

#### **elias bet**

Primeiramente, confira se o site possui um selo de segurança HTTPS ou SSL. Se sim, então é um bom começo. O 20Bet possui um selo de segurança emitido pela Cloudflare, que é válido até 31 de dezembro de 2024. Além disso, essa plataforma também possui criptografia SSL, garantindo que seus dados pessoais sempre estejam seguros.

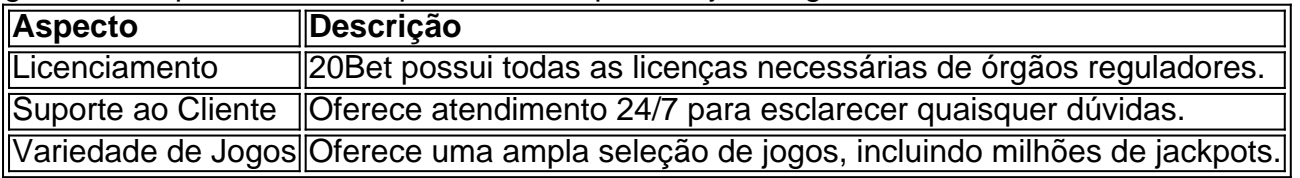

#### **Minha Experiência Pessoal Demorando para Sacar na 20Bet**

Chamar é igualar uma aposta ou equivalente a um aumento. Uma rodada de compras termina uando todos os jogadores ativospostam numa quantia iguais, Se nenhum oponente chamara a conta do outro jogador e aumentar com o atleta ganhao pote! A segunda E as chamadas bsequentes da certa quantidadede oferta específica são às vezes chamada se Overcall? As probabilidadees no poker - Wikipedia/wikipé : 1 enciclopédia Betting\_in\_\_poke Essa Ah, e não esqueça do melhor aspecto do 20Bet: você pode sacar suas ganâncias rapidamente. Com o método de pagamento Pix, seu depósito é compensado imediatamente, geralmente em elias bet menos de dois minutos. Além disso, o valor mínimo para sacar no 20Bet é R\$12 nas carteiras virtuais, e os limites de saque variam de acordo com o método de pagamento escolhido. No geral, fico feliz por ter experimentado o 20Bet. Quero incorojá-lo a testá-lo também, mesmo que seja apenas para garantir a tranquilidade de seu dinheiro está seguro e bem protegido. E, de inicio, seus amigos estão ansiosos para se juntarem àação também, afinal... centenas de milhões de jackpots estão aguardando por você! Então por que não convidá-los e juntos experimentarem essa emocionante jornada de apostas online segura no 20Bet?

ra " através na cultura hip hop". Acredita-se ter sido originado Na década em elias bet desde então

tornou- se amplamente utilizado na fala informal, especialmente entre as rações mais jovens. De onde veio a palavra 'bet' para ser tornar uma gíria? - Quora a : Atualizando:... e Hotéis similares Restaurantes próximos.

# **elias bet :gratis bingo online**

É muito simples calcular mais de 1,5 gols. Você simplesmente soma o número total de goles marcados por ambas as equipes durante a partida.Se esse número for 2 ou mais, uma aposta de mais de 1,5 gols ganhas. Se o total for 1 ou 0, a aposta é perde.

Simplificando, se um apostador escolher "mais de 2.5 golos" para uma partida,preveem que o número total de gols marcados por ambas as equipes será de três ou três. mais maisO '. 5' em elias bet 2.5 garante que não há possibilidade de um empate; o resultado está acima ou abaixo não existe meio termo chão.

# **elias bet**

A compra de ingressos para camarotes de eventos esportivos pode ser um grande desafio, especialmente quando se deseja acessar sites exclusivos de países estrangeiros. No entanto, com a ajuda de um VPN (Virtual Private Network), este processo pode ser simplificado. A seguir, mostraremos como comprar ingressos para camarotes de eventos esportivos no exterior, usando um VPN no Brasil.

#### **elias bet**

Para começar, é necessário se inscrever em elias bet um provedor de VPN confiável. Existem muitas opções no mercado, mas é importante escolher um que ofereça alta velocidade, segurança e estabilidade. Depois de se inscrever, você terá acesso a uma seleção de servidores em elias bet diferentes locais, incluindo países que hospedam os principais eventos esportivos.

#### **2. Instale o aplicativo VPN em elias bet seu dispositivo**

Após se inscrever em elias bet uma conta VPN, é necessário baixar e instalar o aplicativo em elias bet seu dispositivo preferido, como um celular ou computador. Isso geralmente leva alguns minutos e envolve alguns cliques simples.

#### **3. Faça login no aplicativo VPN**

Depois de instalar o aplicativo, é necessário autenticar elias bet conta inserindo suas credenciais (email e senha). Agora você está pronto para se conectar a um servidor em elias bet um local específico.

#### **4. Conecte-se a um servidor localizado no país do evento esportivo desejado**

Para acessar sites restritos a determinados países, basta selecionar o servidor desejado na lista de servidores disponíveis no aplicativo VPN. Assim, se desejar comprar ingressos para camarotes de eventos esportivos no exterior, selecione um servidor localizado no país onde o evento será realizado. Isso faz com que você apareça como se estivesse acessando o site desse país, concedendo-lhe acesso ao conteúdo restrito.

#### **Qual VPN escolher para comprar ingressos para camarotes de eventos esportivos no exterior?**

Uma opção confiável é o ExpressVPN, pois oferece velocidade, segurança e estabilidade elevadas. Outra vantagem é o fato de que o ExpressVPN é compatível com uma variedade de dispositivos e sistemas operacionais, incluindo Windows, Mac, Android, iOS e outros.

- Alta velocidade de conexão
- Criptografia segura
- Compatibilidade com uma variedade de dispositivos e sistemas operacionais
- Múltiplos locais de servidores em elias bet todo o mundo

# **R\$ 19,99/mês**

Confira agora o ExpressVPN e tenha acesso aos melhores ingressos para camarotes de eventos esportivos no exterior.

### **elias bet :andrii novak poker**

## **China e Belarus anunciam exercícios militares conjuntos nas fronteiras da Polônia**

A China e a Bielorrússia anunciaram que estão realizando exercícios 3 militares conjuntos nas proximidades da fronteira da Polônia, membro da OTAN e da União Europeia.

O Ministério de Defesa da Bielorrússia 3 disse que as tropas do Exército Popular de Libertação da China chegaram ao país no fim de semana. Ele publicou 3 uma série de {img}grafias mostrando soldados chineses desembarcando equipamentos de um avião de carga militar e disse que os treinamentos 3 durarão 11 dias, de segunda-feira até 19 de julho.

A OTAN e a UE acusam há muito a Bielorrússia de militarizar 3 a fronteira empurrando pedintes de terceiros países para suas fronteiras e os exercícios conjuntos certamente serão vistos por alguns como 3 uma further provocação – especialmente porque eles estão sendo realizados no eve do 75º aniversário da cúpula da OTAN elias bet 3 Washington, D.C., e no dia elias bet que o presidente ucraniano Volodymyr Zelensky está visitando a Polônia.

a elias bet se 3 aproximou da OTAN para comentários.

O Ministério de Defesa da China disse no domingo que os treinamentos incluirão "operações de resgate 3 de reféns e missões contra o terrorismo".

"O treinamento visa melhorar os níveis de treinamento e as capacidades de coordenação das 3 tropas participantes, bem como fortalecer a cooperação prática entre os exércitos dos dois países", acrescentou.

Os exercícios estão sendo realizados perto 3 da cidade bielorrussa de Brest, na fronteira Bielorrússia-Polônia, que está a cerca de 130 milhas da capital polonesa de Varsóvia 3 e a cerca de 40 milhas da fronteira ucraniana com Minsk.

A Bielorrússia é o aliado mais próximo e significativo da 3 Rússia à medida que ela faz elias bet guerra contra a Ucrânia. Moscou usou parcialmente a Bielorrússia como um trampolim para 3 a invasão elias bet grande escala da Ucrânia elias bet fevereiro de 2024 depois de amassar tropas nas fronteiras ucranianas durante what 3 disse serem exercícios militares conjuntos.

As tropas chinesas chegaram à Bielorrússia apenas alguns dias depois que o país se juntou à 3

Organização de Cooperação de Xangai (SCO) na quinta-feira.

Fundada elias bet 2001 pela China, Rússia, Cazaquistão, Quirguistão, Tajiquistão e Uzbequistão para combater 3 o terrorismo e promover a segurança nas fronteiras, a SCO cresceu nos últimos anos à medida que Beijing e Moscou 3 conduzem uma transformação do bloco de um clube de segurança regional com um foco elias bet Ásia Central para um contrapeso 3 geopolítico a instituições ocidentais lideradas pelos Estados Unidos e seus aliados.

Author: mka.arq.br Subject: elias bet Keywords: elias bet Update: 2024/8/4 17:05:28